# **Problema 4: Practicar con strings e instrucciones condicionales**

Datos personales Apellidos: Nombre:

## *1 Instrucción condicional simple*

## **Objetivos**

Practicar con la instrucción condicional simple (if)

## **Descripción**

La siguiente tabla muestra las tarifas de correos para envíos nacionales de cartas en euros:

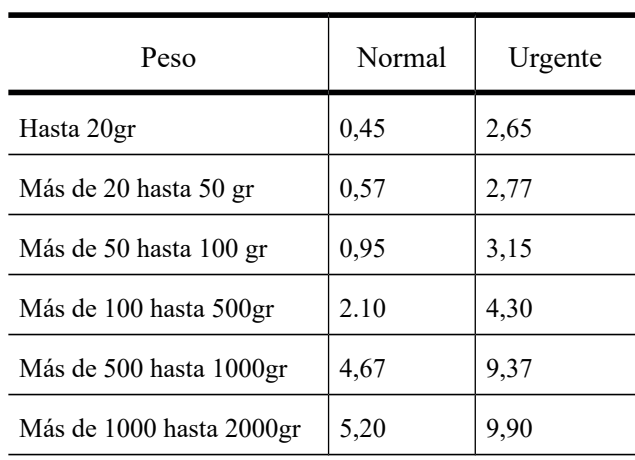

Se desea escribir un método que reciba como parámetros el peso de la carta en gramos y un booleano que indique si es urgente o no. El método retornará el coste. Si el peso es negativo o superior a 2000 gr se retornará Double.NaN para indicar el error.

La cabecera del método será:

public static double costeEnvio (double peso, boolean esUrgente)

## **Respuesta**:

<*poner aquí el código del método*>

# *2 Strings e instrucción condicional simple*

## **Objetivos**

Practicar con la instrucción condicional simple (if)

## **Descripción**

Se desea escribir un método Java para determinar si un código postal que se pasa como parámetro en forma de String es de Cantabria o no. Los códigos de Cantabria empiezan con las cifras "39" y siguen con tres cifras. Para saber si un carácter es una cifra se puede usar el método isDigit() de la clase Character. El método retornará el texto "Error" si el código postal no tiene 5 caracteres o alguno de ellos no es un dígito. Si el código postal es correcto retornará "Cantabria" si es de Cantabria, o el texto "Otro" en caso contrario.

La cabecera del método será:

public static String zonaPostal (String codigoPostal)

### **Respuesta**:

<*poner aquí el código del método*>

## *3 Instrucción switch*

#### **Descripción**

Se desea escribir un método Java que calcule el precio de un producto con IVA, dado el precio sin IVA y el tipo de IVA a aplicar. Los tipos a aplicar están definidos por las siguientes constantes enteras definidas en la misma clase que el método:

public static final int SUPERREDUCIDO=1; public static final int REDUCIDO=2; public static final int GENERAL=3;

El método tendrá la siguiente cabecera. Los precios están en euros.

public static double precioConIVA(double precioSinIVA, int tipoIVA)

El IVA a aplicar para cada tipo corresponde a la siguiente tabla. El método debe construirse con una instrucción switch. Si el tipo de IVA no es uno de los que aparecen en la tabla retornar el valor Double.NaN para indicar el error.

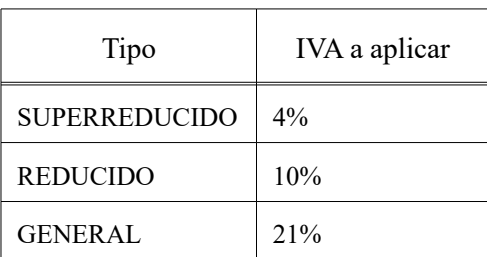

Mostrar también un ejemplo de cómo se invoca a este método, guardando el resultado en una variable.

## **Respuesta que se pide**

<*Poner aquí el código Java del método, sin olvidar su comentario de documentación*> <*Poner aquí un ejemplo de cómo se invoca a este método*>

## *4 Instrucciones condicionales simple y múltiple*

### **Objetivos**

Practicar con la instrucción condicional simple (if) y la instrucción condicional múltiple (switch)

#### **Descripción**

Se desea escribir el constructor de la clase Ferry cuyo diagrama se muestra y que contiene datos sobre una reserva de viaje en un Ferry.

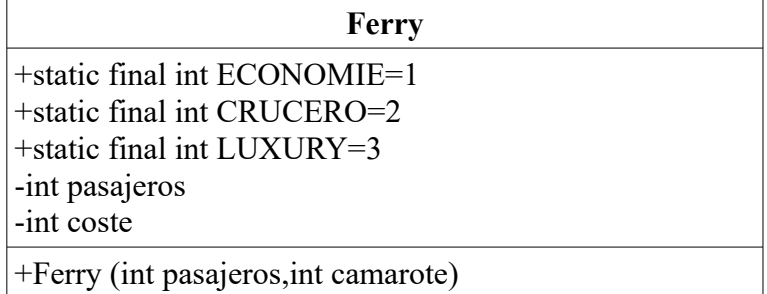

Este constructor copia en el atributo pasajeros el parámetro del mismo nombre. Por otro lado calcula y guarda en el atributo coste el coste total del billete en función del número de pasajeros (dado por el parámetro pasajeros) y del tipo de camarote (dado por el parámetro camarote), según el precio en euros de la siguiente tabla:

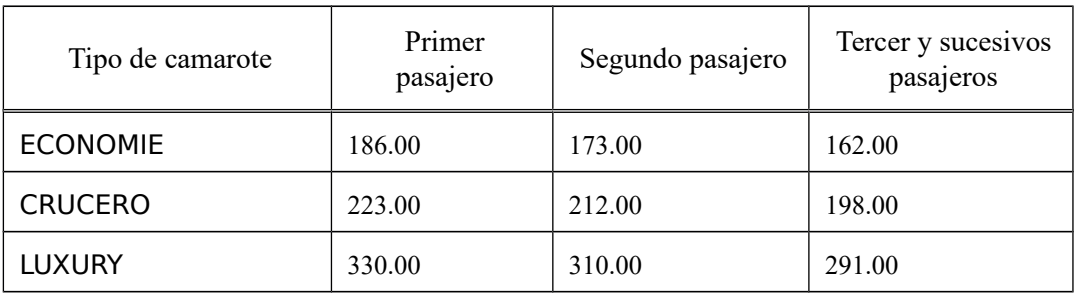

Se valorará la eficiencia de la implementación.

#### **Respuesta**:

<*poner aquí el código del método*>